## Mondo DB

Jun 2017

I have seen this database on the packager, I am guessing it exists on other v8 products, but as yet have not checked. I did check a v7 MFEL, and could not find any reference to mondo, so this looks like it is new to version 8.

1/1

To run mondo and access the database you need the database name. In the case of the packager the (or one of the) database(s) is called halodb.

From the command line:

mongo halodb

The version 8 packager I am using does not ask for any password(s). This could change in the future.

I have very little information on the available commands, I will document them here as I learn them.

• Show Configured DVR Services

From: http://cameraangle.co.uk/ - WalkerWiki - wiki.alanwalker.uk

Permanent link: http://cameraangle.co.uk/doku.php?id=mondo\_db&rev=1497514654

Last update: 2023/03/09 22:35

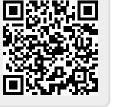